## Tabla de Contenido

 $\bar{\beta}$ 

 $\ddot{\phantom{a}}$ 

 $\sim$   $\sim$ 

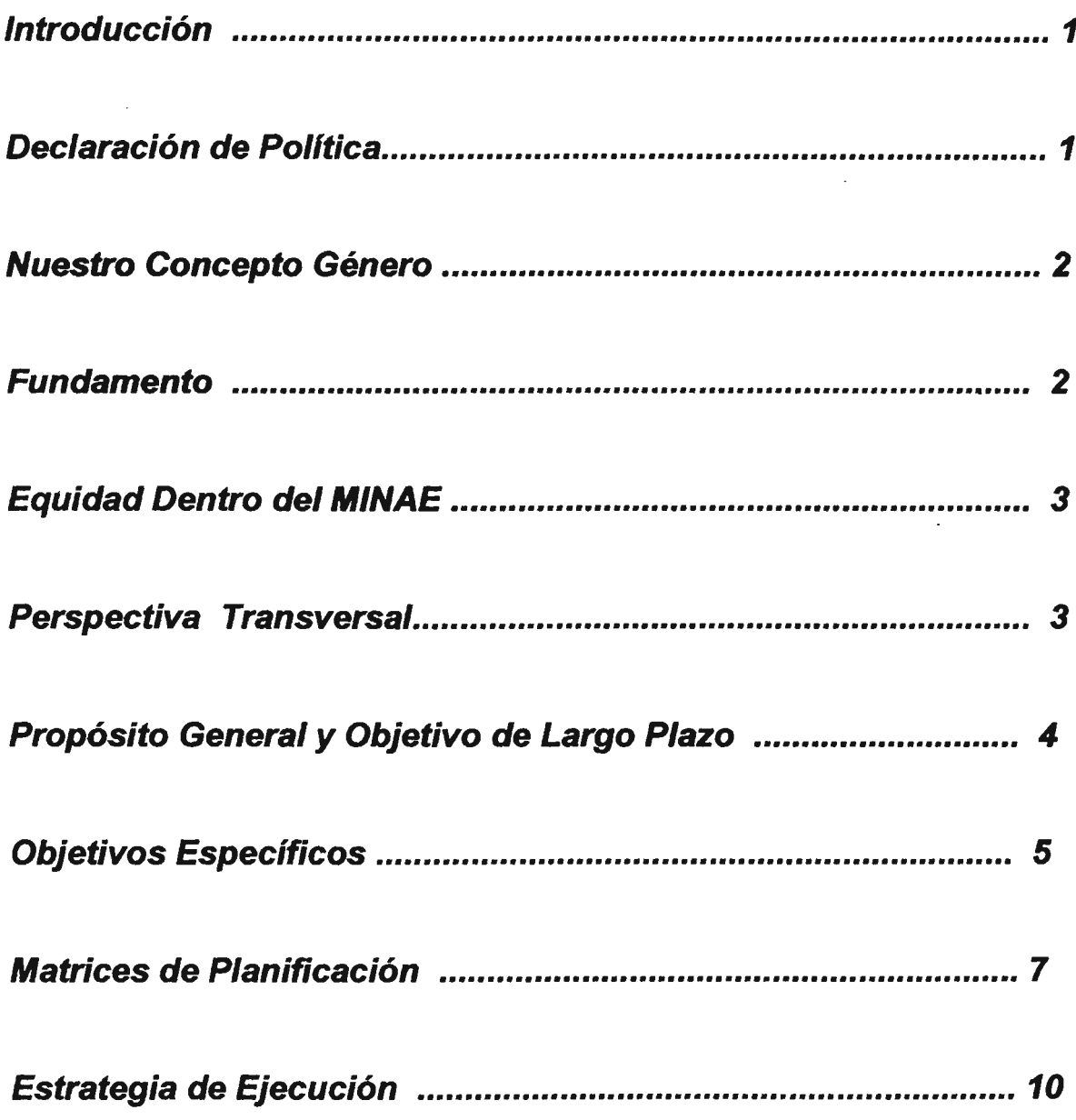

 $\mathcal{O}(\mathcal{O}_\mathcal{O})$ 

 $\sim 10^{-11}$